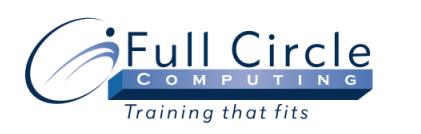

# **WEB DESIGN WITH XHTML, HTML, AND CSS ADVANCED**

**[View Schedule](http://www.fullcirclecomputing.com/Schedules/Schedule-Web-Design.html) [Register Now](http://www.fullcirclecomputing.com/registration.html)**

# **Creating Web Page Layouts**

- Grouping Content
- <div> Tags
- The overflow Property
- <span> Tags
- Creating Box Layouts
- The position Property
- The clear Property  $\bullet$
- $\bullet$ The z-index Property

## **Managing CSS**

- Applying Advanced CSS Selectors
- Creating an External CSS
- The <link> Tag  $\bullet$
- The @import Rule
- Style Sheet Precedence
- Applying a CSS to Multiple Pages
- Conditional Comments
- Applying Browser-Specific CSS
- Providing Alternate CSS

## **Testing A Website**

- Testing Markup  $\bullet$
- The W3C Markup Validation Service
- Testing CSS  $\bullet$
- The W3C CSS Validation Service  $\bullet$

#### **Creating Advanced Navigation**

- Creating CSS-Based Menus  $\bullet$
- The display Property  $\bullet$
- Incorporating Images in CSS-Based Menus  $\bullet$
- Creating Image Maps  $\bullet$
- Image Map Elements and Attributes  $\bullet$

#### **Incorporating Meta-Content & Multimedia**

- Refreshing and Redirecting Pages  $\bullet$
- <meta> Tags
- Linking Media
- Media File Formats
- Embedding Media
- Plug-ins
- Elements Used for Embedding Media
- Streaming
- Media MIME Types  $\bullet$